The problem is in my billing form (FrmBilling) , I have a field named BarcodeCBX.Text that is a combobox. When I load the form, all the data in my SQL query named Warehouse.ProductsBarcodesEAN13, the field BarcodeEAN13 is loaded in that combobox using this:

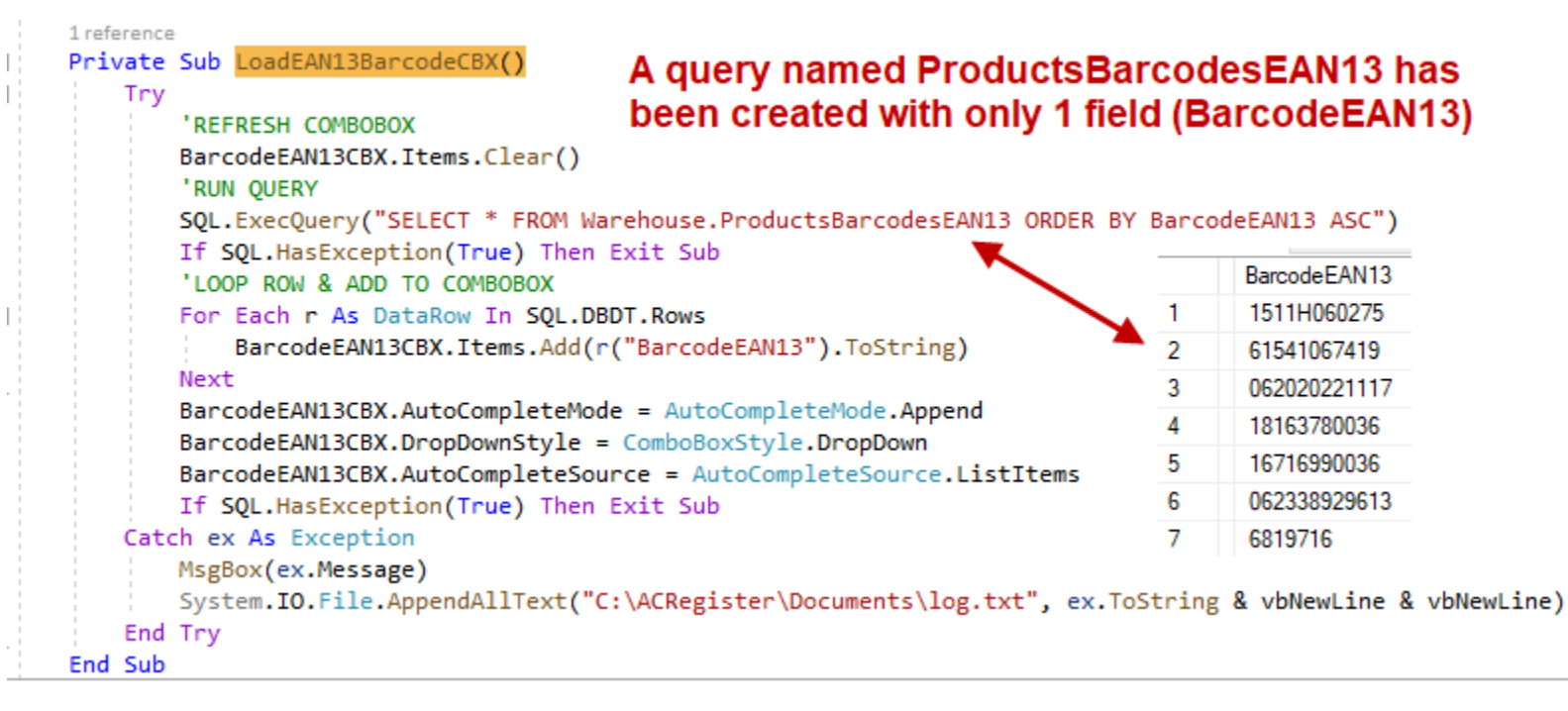

As you can see the data from that query returns the barcodes (BarcodeEAN13) correctly.

On my billing form, it the barcodes are showing correctly when a user clicks on the arrow on the combo box:

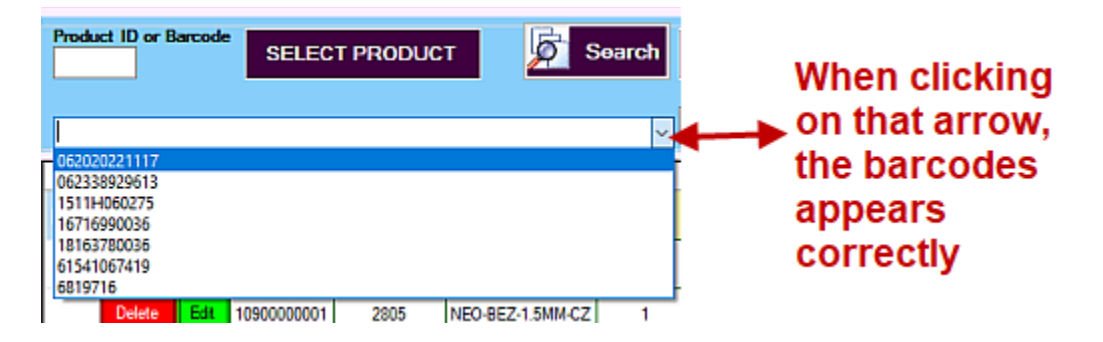

More, If I choose the barcode when that field is dropdown, they in my datagridview named (OrderLinesDGV) the row is added correctly and all the information are returned correctly (see row highlighted in yellow in the image on the next page)

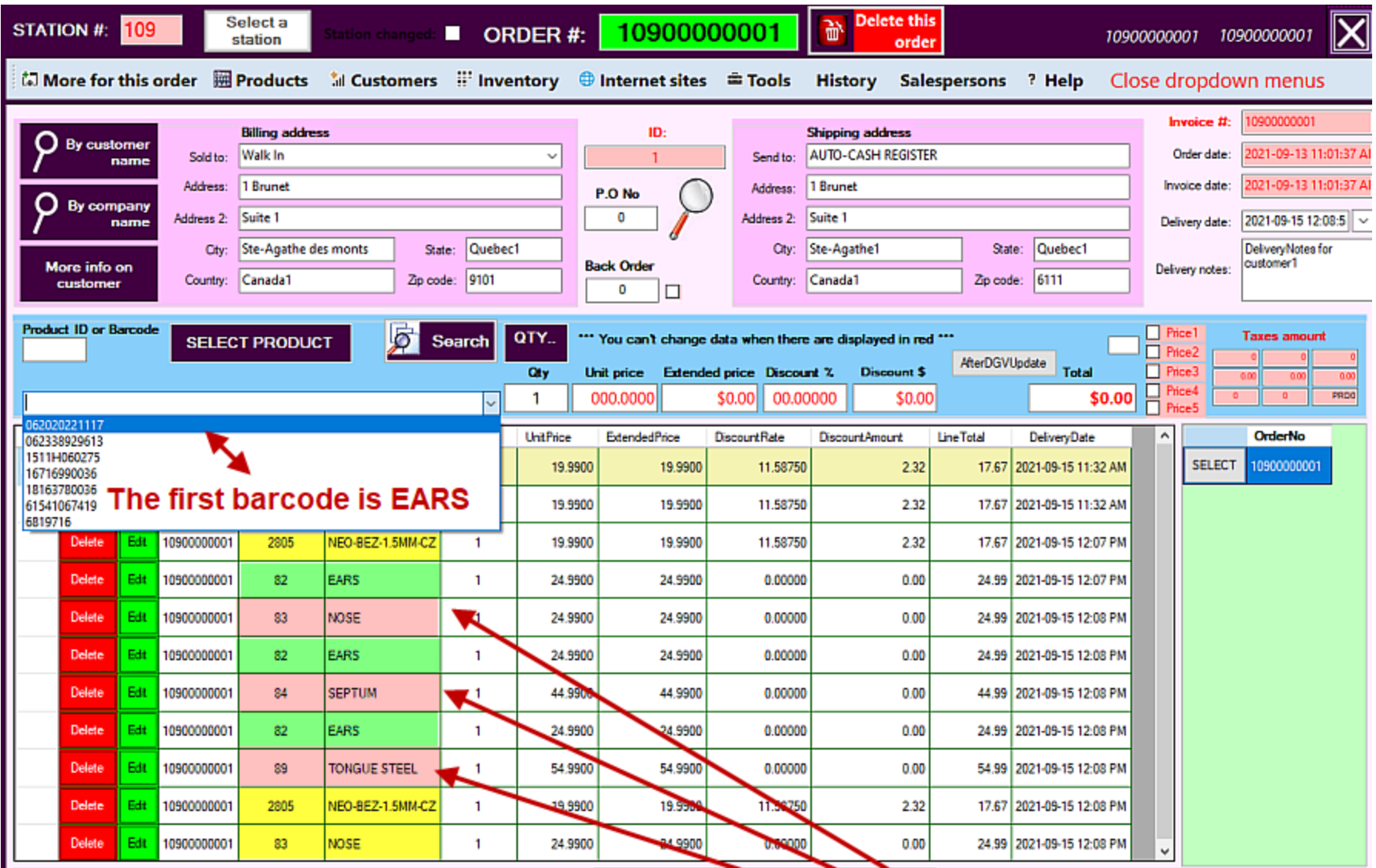

When I choose the barcode from the combobox, like I did in the row highlighted in yellow, everything works fine

I have to scan twice to have the right product in the datagridview, on the first scan it is always the first row that appears even if I did not scan it

My question is how can I stop the first item to be chosen when I scan, when I scan I want the products that belongs to that barcode to appears and not the first one.

Here is the code on my combobox:

The code is on SelectedIndexChanged:

```
BarcodeCBX_SelectedInd\overline{\leftarrow}SelectedIndexChanged
```
Note that the SendKeys.Send("{BACKSPACE}") is used to clear the combobox field after the scan.

```
 Private Sub BarcodeEAN13CBX_SelectedIndexChanged(sender As Object, e As EventArgs) Handles BarcodeEAN13CBX.SelectedIndexChanged
     Try
         UpdateOrderLinesDGVWithBarcode()
         SendKeys.Send("{BACKSPACE}")
         FormatAll()
         If SQL.HasException(True) Then Exit Sub
     Catch ex As Exception
         MsgBox(ex.Message)
         System.IO.File.AppendAllText("C:\ACRegister\Documents\log.txt", ex.ToString & vbNewLine & vbNewLine)
     End Try
 End Sub
```

```
 Private Sub UpdateOrderLinesDGVWithBarcode()
     Try
         If Me.BarcodeEAN13CBX.Visible = True Then
             SQL.RunQuery("SELECT * FROM Warehouse.ProductsActivated Where BarcodeEAN13 = '" & BarcodeEAN13CBX.Text & "' ")
            If SQL.DBDS.Tables(0).Rows(0).Item(0) >= 1 Then
                Me. InvoicedQuantityTB. Text = 0
                Me.BackOrderYesNoCB.Checked = False
                Me.BackorderQuantityTB.Text = 0
                Me.UnitPriceTB.Text = SQL.DBDS.Tables(0).Rows(0).Item("SellingPrice1")
                 Me.ExtendedPriceTB.Text = QtyTB.Text * UnitPriceTB.Text
                Me.DiscountRateTB.Text = SQL.DBDS.Tables(0).Rows(0).Item("DiscountRate")
                 Me.DiscountAmountTB.Text = Math.Round(QtyTB.Text * UnitPriceTB.Text) * DiscountRateTB.Text / 100
                Me.LineTotalTB.Text = QtyTB.Text * UnitPriceTB.Text - DiscountAmountTB.Text
                Me.DeliveryDateExpectedTB.Text = Now()
                SQL.AddParam("@OrderNo", Me.SelectedOrderTB.Text)
                 SQL.AddParam("@ProductID", SQL.DBDS.Tables(0).Rows(0).Item("ProductID"))
                 SQL.AddParam("@ProductName", SQL.DBDS.Tables(0).Rows(0).Item("ProductName"))
                 SQL.AddParam("@Quantity", QtyTB.Text)
```

```
 SQL.AddParam("@UnitPrice", SQL.DBDS.Tables(0).Rows(0).Item("SellingPrice1"))
                     SQL.AddParam("@ExtendedPrice", Me.QtyTB.Text * Me.UnitPriceTB.Text)
                     SQL.AddParam("@DiscountRate", SQL.DBDS.Tables(0).Rows(0).Item("DiscountRate"))
                     SQL.AddParam("@DiscountAmount", Me.DiscountAmountTB.Text)
                     SQL.AddParam("@InvoicedQuantity", Me.InvoicedQuantityTB.Text)
                     SQL.AddParam("@BackOrderYesNo", Me.BackOrderYesNoCB.Checked)
                     SQL.AddParam("@BackorderQuantity", Me.BackorderQuantityTB.Text)
                     SQL.AddParam("@LineTotal", Me.QtyTB.Text * Me.UnitPriceTB.Text - DiscountAmountTB.Text)
                     SQL.AddParam("@DeliveryDate", Me.DeliveryDateExpectedTB.Text)
                     SQL.ExecQuery("INSERT INTO 
Sales.OrderLines(OrderNo,ProductID,ProductName,Quantity,UnitPrice,ExtendedPrice,DiscountRate,DiscountAmount,InvoicedQuantity,BackOrderYes
No, " &
                                "BackOrderQuantity,LineTotal,DeliveryDate) " &
                               "VALUES 
(@OrderNo,@ProductID,@ProductName,@Quantity,@UnitPrice,@ExtendedPrice,@DiscountRate,@DiscountAmount,@InvoicedQuantity,@BackOrderYesNo, "
                                "@BackorderQuantity,@LineTotal,@DeliveryDate) ", True)
                     RecordsCounted()
                    Me.OtyTB.Text = 1 'Select the last row.
                    Me.OrderLinesDGV.Rows(Me.OrderLinesDGV.RowCount - 1).Selected = True
                 End If
             Else
                 MsgBox("This barcode is not assigned to any product!")
             End If
             If SQL.HasException(True) Then Exit Sub
         Catch ex As Exception
             MsgBox(ex.Message)
             System.IO.File.AppendAllText("C:\ACRegister\Documents\log.txt", ex.ToString & vbNewLine & vbNewLine)
```

```
 End Try
 End Sub
```
&

## Public Sub FormatAll()

## Try

 Dim NumberExtendedPrice As Double = ExtendedPriceTB.Text Me.ExtendedPriceTB.Text = NumberExtendedPrice.ToString("\$###,###,###.00") Dim NumberDiscountRate As Decimal = DiscountRateTB.Text Me.DiscountRateTB.Text = NumberDiscountRate.ToString("###.00000") Dim NumberDiscountAmount As Double = DiscountAmountTB.Text Me.DiscountAmountTB.Text = NumberDiscountAmount.ToString("\$###,###,###.00") Dim NumberLineTotal As Double = LineTotalTB.Text Me.LineTotalTB.Text = NumberLineTotal.ToString("\$###,###,###.00") OrderLinesDGV.Columns("UnitPrice").HeaderCell.Style.Alignment = DataGridViewContentAlignment.MiddleCenter OrderLinesDGV.Columns("ExtendedPrice").HeaderCell.Style.Alignment = DataGridViewContentAlignment.MiddleCenter  OrderLinesDGV.Columns("DiscountRate").HeaderCell.Style.Alignment = DataGridViewContentAlignment.MiddleCenter OrderLinesDGV.Columns("DiscountAmount").HeaderCell.Style.Alignment = DataGridViewContentAlignment.MiddleCenter OrderLinesDGV.Columns("LineTotal").HeaderCell.Style.Alignment = DataGridViewContentAlignment.MiddleCenter If SQL.HasException(True) Then Exit Sub

## Catch ex As Exception

MsgBox(ex.Message)

System.IO.File.AppendAllText("C:\ACRegister\Documents\log.txt", ex.ToString & vbNewLine & vbNewLine)

End Try

End Sub